## Nr 4/2023

Protokoll fört vid möte med styrelsen för Kapellskärs Hamn AB Torsdagen den 14 december 2023 på Clarion Hotel Amaranten

## Närvarande:

Ordföranden Jens Holm

Vice ordföranden Roland Brodin (för Ann-Charlotte Lindblad Söderman)

Övriga ledamöter Ulla Sjöbergh

(eller som ledamöter Joanna Abrahamsson

tjänstgörande suppleanter) Johan Nilsson

Lars Jilmstad

Suppleanter

Terese Nordberg Filippa Bergin Lilly Engfeldt

Övriga Magdalena Bosson, VD

Susanne Bengtsson Alexandra Lindström Camilla Strümpel Johan Wallén Anders Nordlund Staffan Forsell Sebastian Zaar Louise Hyltander

## § 1

## Mötets öppnande

Ordföranden förklarade mötet öppnat.

## § 2

## Val av protokolljusterare

Att jämte ordföranden justera dagens protokoll utsågs Roland Brodin.

## § 3

## Föregående protokoll

Protokoll nr 3 från mötet den 5 oktober anmäldes.

Denna anmälan lämnades utan erinran.

## § 4

## Budget 2024 för Kapellskärs Hamn AB

I ärendet förelåg skrivelse till styrelsen den 6 december 2023.

Magdalena Bosson, Alexandra Lindström och Johan Wallén lämnade muntlig redovisning i ärendet.

## Styrelsen beslöt

att godkänna föreliggande förslag till budget 2024 för Kapellskärs Hamn AB.

## § 5

# Väsentlighets- och riskanalys samt internkontrollplan 2024 för Stockholms Hamnar

I ärendet förelåg skrivelse daterad till styrelsen den 6 december 2023.

#### Styrelsen beslöt

att godkänna den väsentlighets- och riskanalys samt internkontrollplan för 2024 som finns bilagd till tjänsteutlåtandet.

## § 6

## Förslag till sammanträdestider 2024

I ärendet förelåg skrivelse till styrelsen den 30 november 2023. Magdalena Bosson lämnar information om två separata styrelsemöten för Kapellskär samt om kommande informationsmöten under våren 2024.

#### Styrelsen beslöt

att fastställa sammanträdestider enligt bilaga till tjänsteutlåtandet.

### § 7

## Utseende av styrelsens sekreterare

I ärendet förelåg skrivelse till styrelsen den 30 november 2023.

## Styrelsen beslöt

att till styrelsens sekreterare utse bolagsjurist Louise Hyltander.

#### § 8

## Rätt att teckna firma och utlämnande av allmänna handlingar

I ärendet förelåg skrivelse till styrelsen den 30 november 2023.

#### Styrelsen beslöt

- från och med den 1 januari 2024 ska bolagets firma tecknas förutom av styrelsen av ordföranden Jens Holm, vice ordföranden Ann-Charlotte Lindblad
  Söderman, VD Magdalena Bosson, strategi- och utvecklingschefen Staffan Forsell, chefen för ekonomi och affärsstöd Alexandra Lindström, chefen för hamnoperativ verksamhet Anders Nordlund, kommunikationschefen Camilla Strümpel, marknads- och försäljningschefen Johan Wallén samt chefen för teknik och projekt Sebastian Zaar, två i förening.
- att från och med den 1 januari 2024 till envar av Magdalena Bosson, Staffan Forsell, Alexandra Lindström, Anders Nordlund, Camilla Strümpel, Johan Wallén och Sebastian Zaar delegera beslutanderätten beträffande utlämnande av allmänna handlingar.

## § 9

# Översyn av arbetsordningen och instruktion för verksamheten vid Kapellskärs Hamn AB

I ärendet förelåg skrivelse till styrelsen daterad den 30 november.

## Styrelsen beslöt

att fastställa arbetsordning och instruktion för verksamheten vid Kapellskärs Hamn AB för innevarande verksamhetsår enligt bilaga 1 till tjänsteutlåtandet.

## § 10

## Rapporter

## a) Muntlig lägesredovisning

Magdalena Bosson lämnade muntlig redovisning rörande pågående arbeten och uppdrag och informerade bl.a. om

- Statusuppdatering automooring och Finnlines nya fartyg
- Kort information om projektstatus för kajprojekten i Kapellskär
- Fortsatt hantering av detaljplan

## § 11

## Övriga frågor

## a) Nästa möte:

Informationsmöte den 22 februari 2024. Nästa styrelsemöte äger rum torsdag den 7 mars 2024 kl. 11.00.

## § 12 Mötets avslutande

Ordföranden förklarade mötet avslutat.

Vid protokollet

Susanne Bengtsson

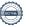

## Verifikat

Transaktion 09222115557507241961

## Dokument

#### Protokoll KAPHAB nr 4 2023-12-14

Huvuddokument

4 sidor

Startades 2023-12-21 09:42:07 CET (+0100) av Louise Hyltander (LH)

Färdigställt 2024-01-03 10:10:33 CET (+0100)

#### Initierare

## Louise Hyltander (LH)

Stockholms Hamnar louise.hyltander@stockholmshamnar.se +46707702717

## Signerare

## Susanne Bengtsson (SB)

Personnummer 8308110421 susanne.bengtsson@stockholmshamnar.se

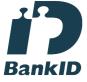

Namnet som returnerades från svenskt BankID var "SUSANNE BENGTSSON" Signerade 2023-12-21 10:28:16 CET (+0100)

#### Roland Brodin (RB)

Personnummer 5708091052 roland.brodin@norrtalje.se

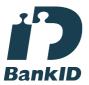

Namnet som returnerades från svenskt BankID var "Roland Brodin" Signerade 2024-01-03 10:10:33 CET (+0100)

## Jens Holm (JH)

Personnummer 197104187898 jensholm13@gmail.com

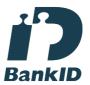

Namnet som returnerades från svenskt BankID var "Jens Bertil Holm"

Signerade 2023-12-21 11:28:10 CET (+0100)

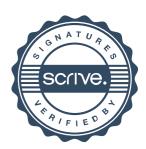

## Verifikat

Transaktion 09222115557507241961

Detta verifikat är utfärdat av Scrive. Information i kursiv stil är säkert verifierad av Scrive. Se de dolda bilagorna för mer information/bevis om detta dokument. Använd en PDF-läsare som t ex Adobe Reader som kan visa dolda bilagor för att se bilagorna. Observera att om dokumentet skrivs ut kan inte integriteten i papperskopian bevisas enligt nedan och att en vanlig papperutskrift saknar innehållet i de dolda bilagorna. Den digitala signaturen (elektroniska förseglingen) säkerställer att integriteten av detta dokument, inklusive de dolda bilagorna, kan bevisas matematiskt och oberoende av Scrive. För er bekvämlighet tillhandahåller Scrive även en tjänst för att kontrollera dokumentets integritet automatiskt på: https://scrive.com/verify

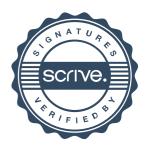